## **Rapport Building Techniques**

Rebecca A. Glazier, "Connecting in the Online Classroom" Table 4.1, [raglazier@ualr.edu,](mailto:raglazier@ualr.edu) @rebeccaglazier

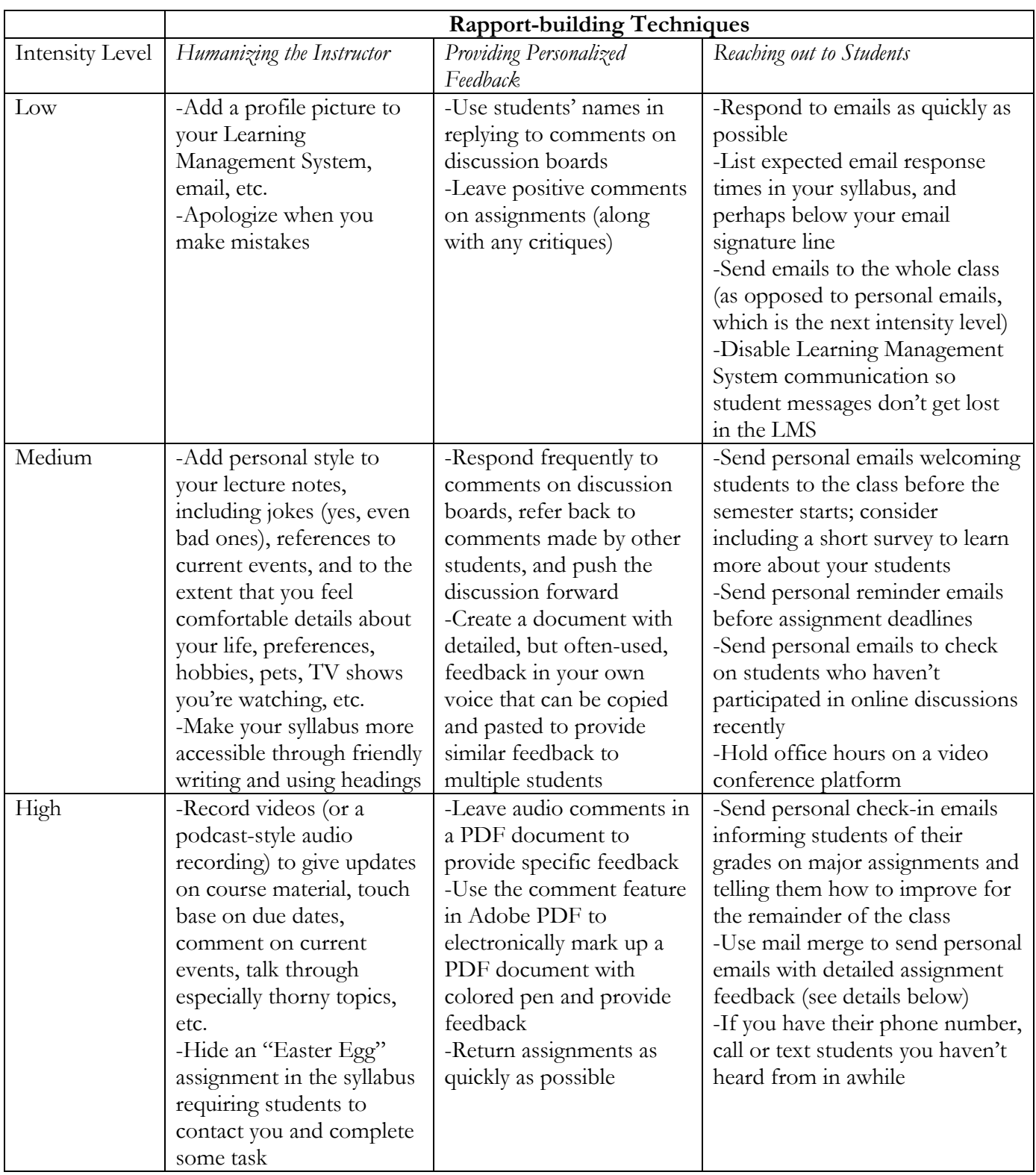